# **OrthoWeb – web application for macro- and microevolutionary analysis of genes**

Zakhar Mustafin<sup>1,2</sup>, Alexey Mukhin<sup>1,2</sup>, Dmitry Afonnikov<sup>1,2,3</sup>, **Yury Matushkin<sup>2</sup> , Sergey Lashin1,2,3**

Study was supported by the RFBR 20-04-00885 grant

- 1 Kurchatov Genomics Center
- 2 Institute of Cytology and Genetics
- 3 Novosibirsk State University

Novosibirsk, Russia

Novosibirsk, 2020

Tomislav Domazet-Loso and co-authors proposed phylostratigraphic analysis in the beginning of 2000 years<sup>1</sup>. Phylostratigraphic analysis allows to trace evolutionary innovations in genome. The analysis is usually based on two steps:

1) Macroevolutionary analysis. It allows to find "the age of gene" and related characteristics.

2) Microevolutionary analysis. It allows to detect the type of selection affecting to gene.

## Phylostratigraphic analysis

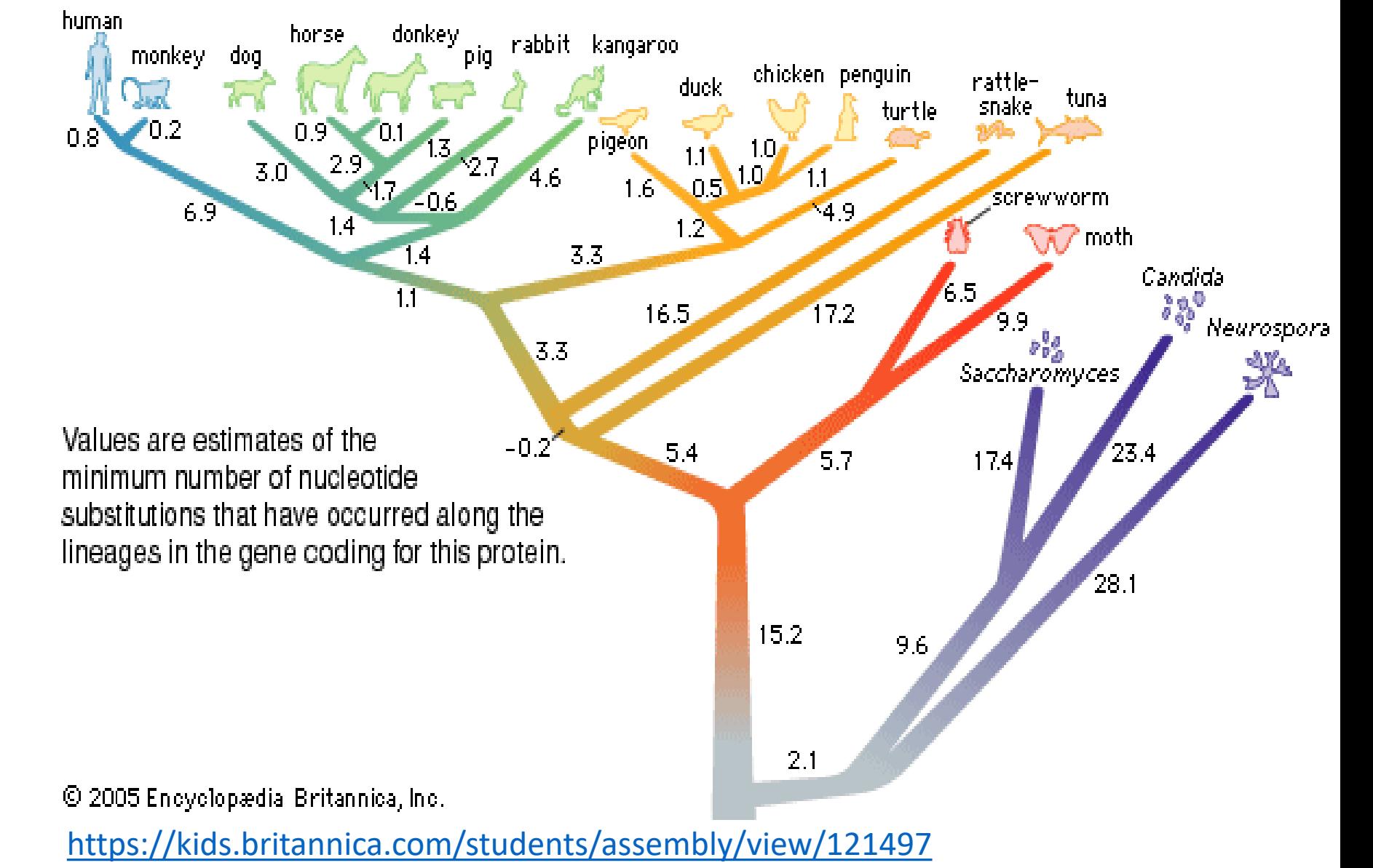

*1 - Domazet-Lošo T., Brajković J., Tautz D. A phylostratigraphy approach to uncover the genomic history of major adaptations in metazoan lineages // Trends Genet. 2007. Т. 23. № 11. С. 533–539.*

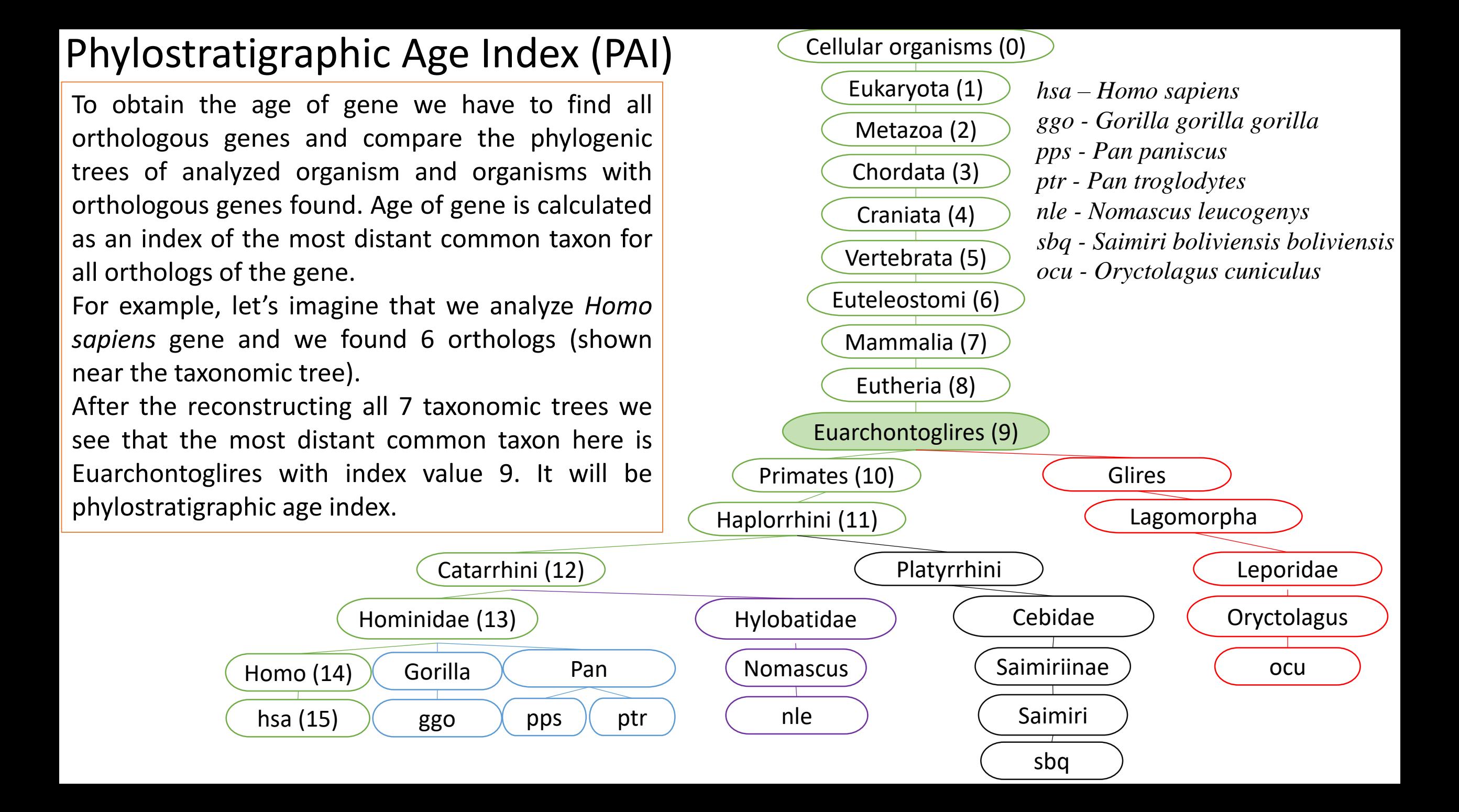

### Divergence Index (DI)

 $DI = (\sum$ ort  $dN/dS$ )/ $N$ , ort – the closest orthologous gene of current specie, N – the number of species (with orthologous found)

1) AUG AAC GGG GUU AAC AAC UGA 2) AUG AAC GGA GUG AAU AAA UGA | | | | | | | aminoacid: start/M N A->A V->V N->N N->K stop

Detecting of the type of selection is based on dN/dS ratio calculation. The main idea is to compare the number of synonymous (dS) and nonsynonymous (dN) substitutions in sequences of gene of analyzed organism and most evolutionary close orthologous genes. The ratio value above 1 indicates the evolution of the gene under positive Darvinian selection. The ratio value close to 1 indicates that a gene evolves under neutral regime. The values close to 0 indicate strong purifying selection acting on a gene.

DI is based on average dN/dS value in comparison of the closest relatives organisms.

#### OrthoWeb

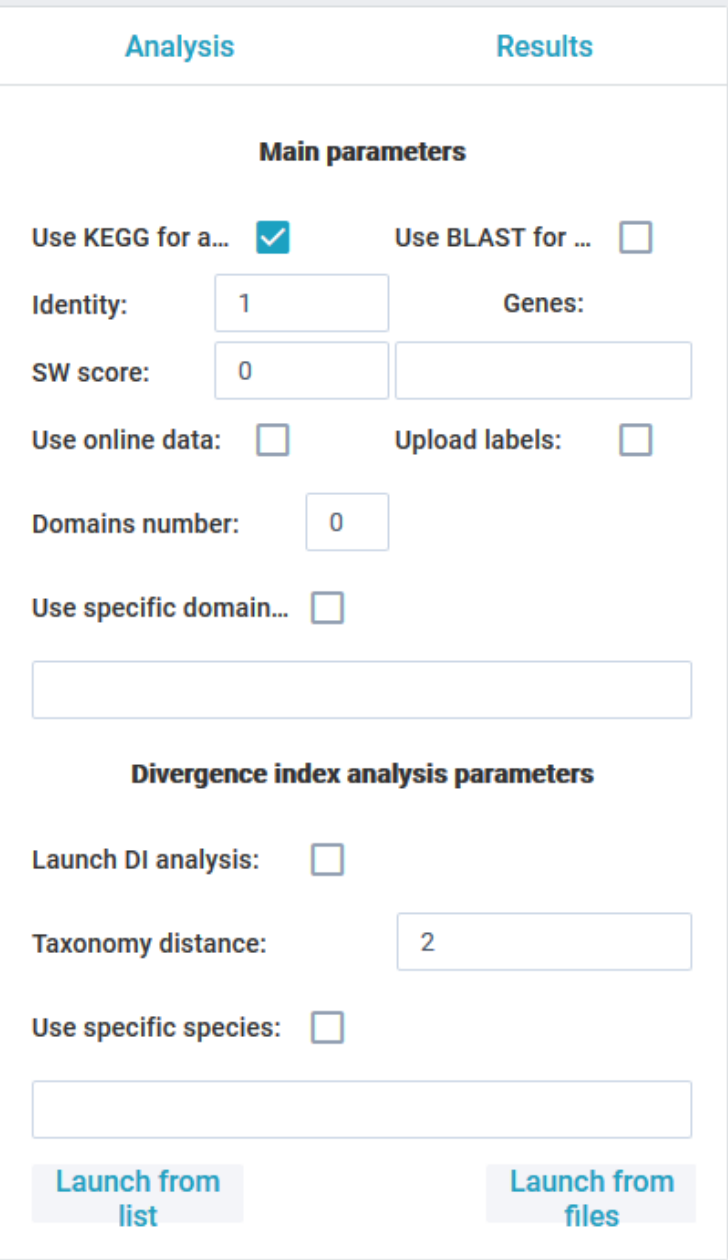

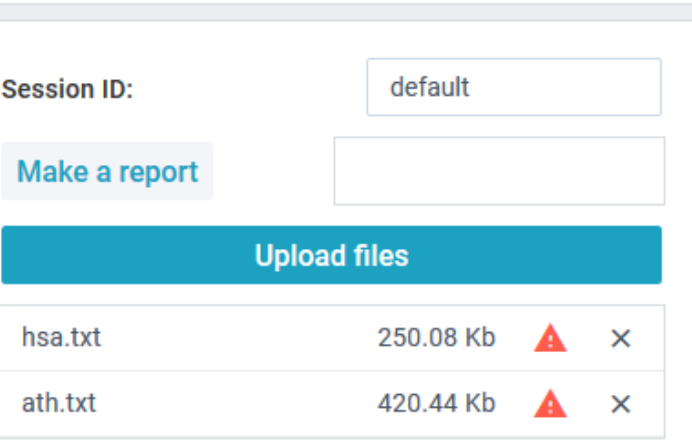

OrthoWeb is a web application, developed by using Java language with Spring and Webix Frameworks.

It allows to count the Phylostratigraphic Age Index and Divergence Index of gene. There are two ways to find the orthologous genes implemented in OrthoWeb: by using KEGG database and by using BLAST software.

It uses MongoDB to store the local data to increase the speed of future analysis.

Available at at a base at a control and a base at a control and a base and a control at a control and a control at a control at a control at a control at a control at a control at a control at  $\alpha$  control at a control at <https://orthoweb.sysbio.cytogen.ru/>

### Gene ontology analysis

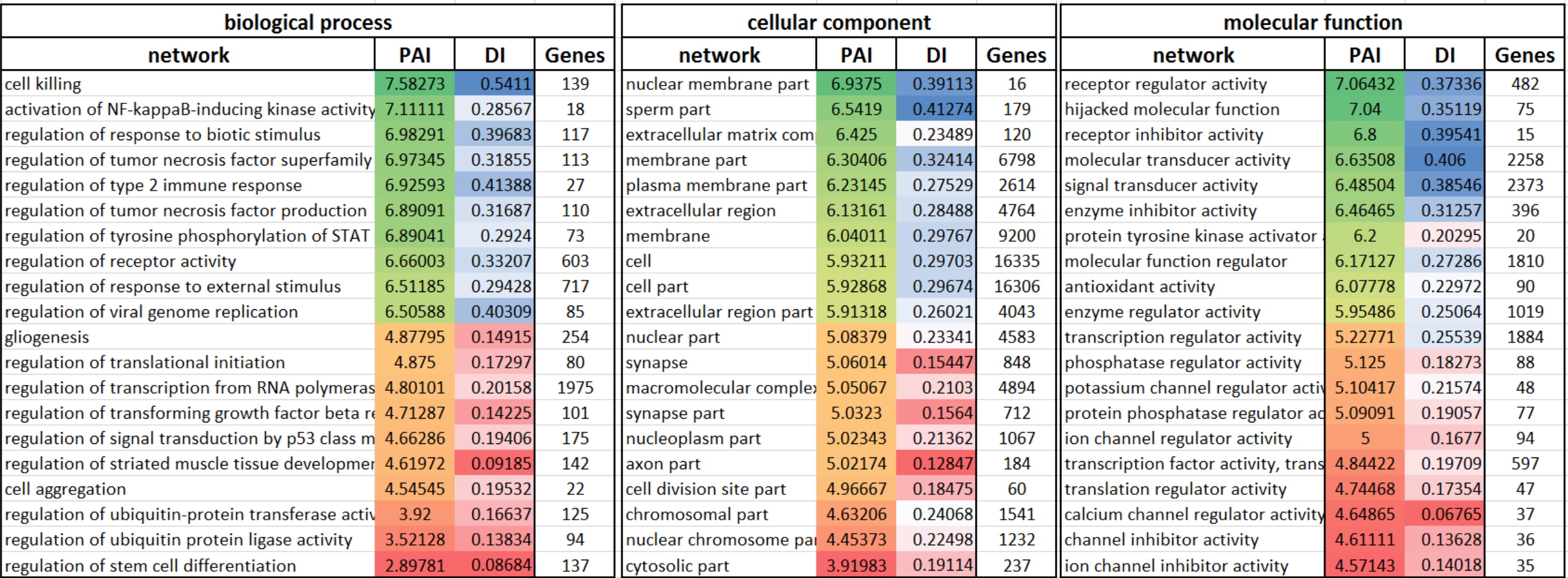

**«Young»** - immune system, virus response, membrane/receptors

**«Old»** – stem cells, ubiquitin related, intracellular structures, transcription, translation

OrthoWeb has been used to count PAI and DI of genes associated with different gene ontology terms of *Homo sapiens.* **The main conclusion** is that the intracellular processes mostly associated with old genes and extracellular process mostly associated with young genes.

#### Stress associated genes analysis

 $0.25 -$ 

 $\overline{\cap}$ 

Genes of *Arabidopsis thaliana,* associated with different types of stress, has been analyzed and compared with the analysis of all protein coding (CDS) genes of *A. thaliana*. The gray columns represents the fraction of PAI and DI in CDS genes. The color lines represent the difference between the frequency of the value of PAI/DI in stress-associated genes and CDS genes.

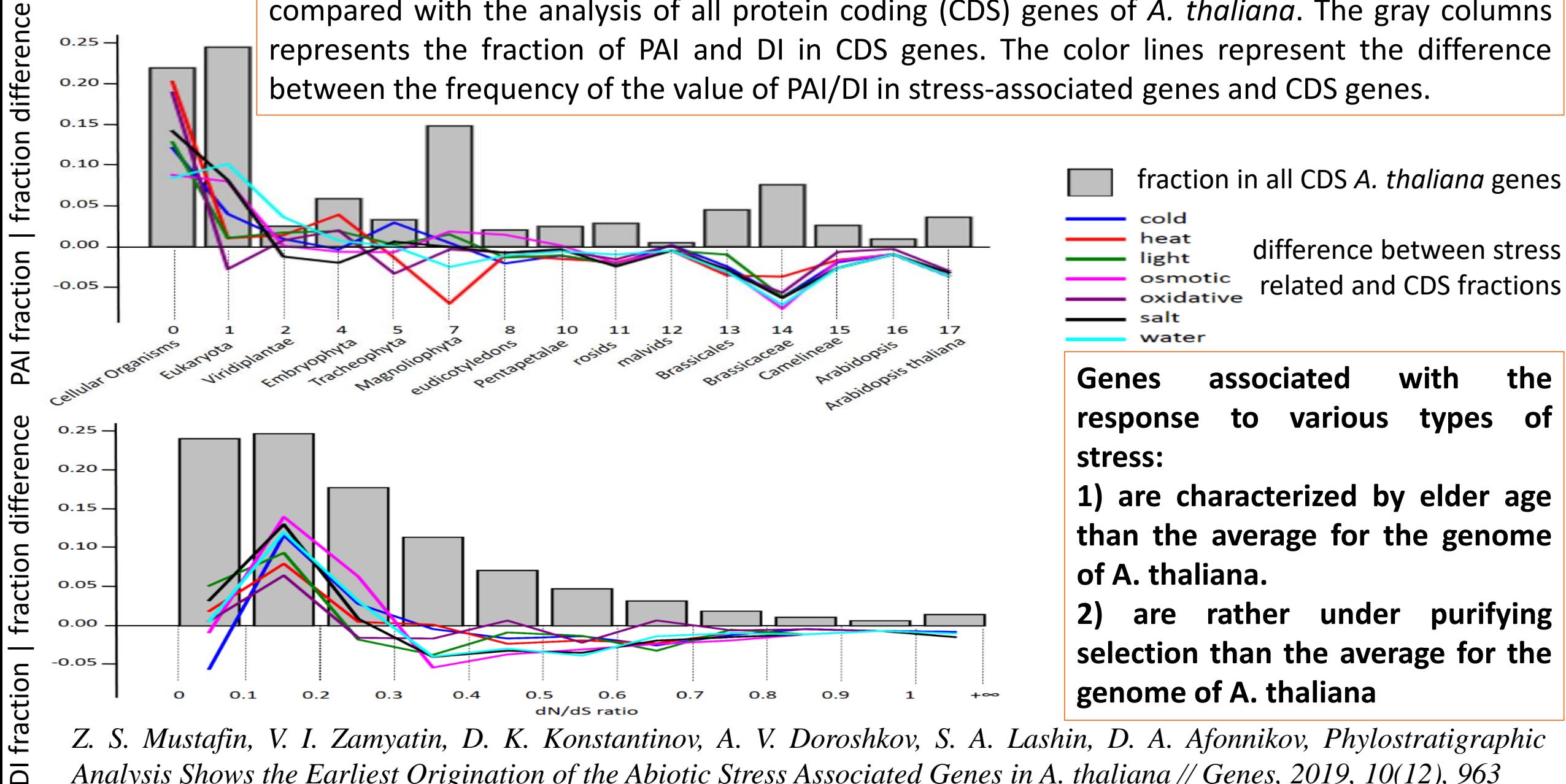

Z. S. Mustafin, V. I. Zamyatin, D. K. Konstantinov, A. V. Doroshkov, S. A. Lashin, D. A. Afonnikov, Phylostratigraphic Analysis Shows the Earliest Origination of the Abiotic Stress Associated Genes in A. thaliana // Genes, 2019, 10(12), 963